# **Day 1: Let and Const**

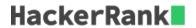

## **Objective**

In this challenge, we practice declaring variables using the *let* and *const* keywords. Check out the attached tutorial for more details.

#### Task

- 1. Declare a *constant variable*, PI, and assign it the value Math.PI. You will not pass this challenge unless the variable is declared as a constant and named PI (uppercase).
- 2. Read a number, r, denoting the radius of a circle from stdin.
- 3. Use PI and r to calculate the area and perimeter of a circle having radius r.
- 4. Print *area* as the first line of output and print *perimeter* as the second line of output.

### **Input Format**

A single integer, r, denoting the radius of a circle.

#### **Constraints**

- $0 < r \le 100$
- $oldsymbol{\cdot}$   $oldsymbol{r}$  is a floating-point number scaled to at most  $oldsymbol{3}$  decimal places.

## **Output Format**

Print the following two lines:

- 1. On the first line, print the area of the circle having radius r.
- 2. On the second line, print the perimeter of the circle having radius r.

# Sample Input 0

2.6

## Sample Output 0

21.237166338267002 16.336281798666924

# **Explanation 0**

Given the radius r=2.6, we calculate the following:

- $area = \pi \cdot r^2 = 21.237166338267002$
- $perimeter = 2 \cdot \pi \cdot r = 16.336281798666924$

We then print  $\it area$  as our first line of output and  $\it perimeter$  as our second line of output.